## **Control of a RR Robot**

Consider the problem of controlling the tip-position of a 2-link robotic arm. Assume it is to trace out a square in 8 seconds:

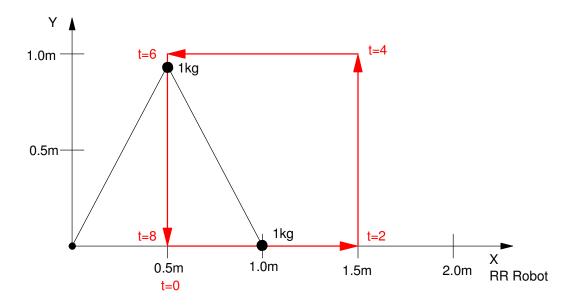

From before, the dynamics of the robotic arm are:

$$\begin{bmatrix} (3+2c_2) & (1+c_2) \\ (1+c_2) & 1 \end{bmatrix} \begin{bmatrix} \ddot{\theta}_1 \\ \ddot{\theta}_2 \end{bmatrix} = \begin{bmatrix} T_1 \\ T_2 \end{bmatrix} + \begin{bmatrix} 2s_2\dot{\theta}_1\dot{\theta}_2 + s_2\dot{\theta}_2^2 \\ -s_2\dot{\theta}_1^2 \end{bmatrix} - g \begin{bmatrix} 3c_1 + c_{12} \\ c_{12} \end{bmatrix}$$

To control the angle of each motor, you need to

- · Define the desired angle at any given time (the set-point), and
- Determine the torque required to drive the motor to that angle.

First, let's use the previous path-planning routines for the RRR robot to define the desired

- · Tip positions, and
- Joint angles

First, define the tip positions. Using the MoveTo() routine from before, this can be done as follows:

```
disp('Defining Path to Follow');
P1 = [0.5, 0]';
P2 = [1.5, 0]';
P3 = [1.5, 1]';
P4 = [0.5, 1]';
P5 = P1;

disp('Calculating tip positions');
% Determine the tip positions every 10ms
[A,T1] = MoveTo(P1,P2,2);
[A,T2] = MoveTo(P2,P3,2);
[A,T3] = MoveTo(P3,P4,2);
[A,T4] = MoveTo(P4,P5,2);
TIP = [T1,T2,T3,T4];
```

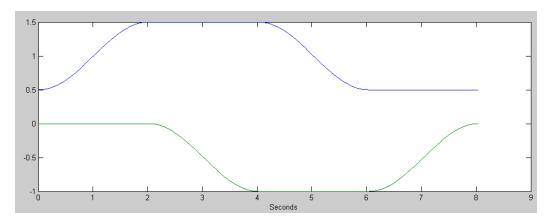

Desired Tip Position to Trace Out a Square

Next, convert these to joint angles. To do this, write a routine to compute the joint angle given the tip position:

```
function [Q] = InverseRR(TIP)
  x = TIP(1);
  y = TIP(2);

  r = sqrt(x^2 + y^2);
  Qa = atan2(y, x);
  Qb = acos(r/2);
  Q1 = Qa + Qb;
  Q2 = -2*Qb;

  Q = [Q1; Q2];
  end
```

With this, convert tip positions to joint angles

```
disp('Calculating joint angles');
% Determie the joint angles every 10ms
Qr = [];
for i=1:length(TIP)
        q = InverseRR(TIP(:,i));
        Qr = [Qr, q];
end
```

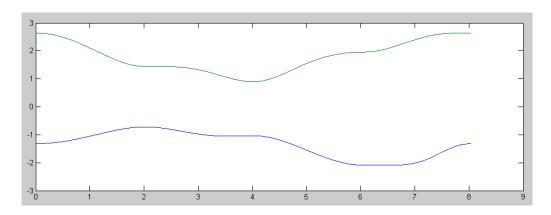

Desired Joint Angles vs Time for tracing out a square

Once you know where the joint angles are supposed to be, you can start definining the feedback control law.

#### **PD Control**

If you have decoupled systems with inertia, J, and no friciton, the dynamics are

$$T = Js^2\theta$$

If you apply a proportional-derivative feedback control law

$$T = P(\theta_r - \theta) - Ds\theta$$

then the dynamics become

$$P\theta_r = Js^2\theta + Ds\theta + P\theta$$

or

$$\theta = \left(\frac{P}{Is^2 + Ds + P}\right)\theta_r$$

D and P are chosen to place the poles of the closed-loop system.

Assume J = 5 (worst case for mass 1). To place the closed-loop poles at

$$s = -4 \pm j4$$

you get

$$Js^2 + Ds + P = 5(s^2 + 8s + 32)$$

$$D = 40$$

$$P = 160$$

Assume J = 1 (worse case for mass 2)

$$Js^2 + Ds + P = 1(s^2 + 2s + 2)$$

D = 2

P = 2

Applying this feedback control law

```
for i=1:length(Qr)

T1 = 160*(Qr(1,i) - Q(1)) + 40*(0 - dQ(1));
T2 = 32*(Qr(2,i) - Q(2)) + 8*(0 - dQ(2));
T = [T1; T2];

ddQ = TwoLinkDynamics(Q, dQ, T);
dQ = dQ + ddQ * dt;
Q = Q + dQ*dt;
t = t + dt;

% rest of code ...
```

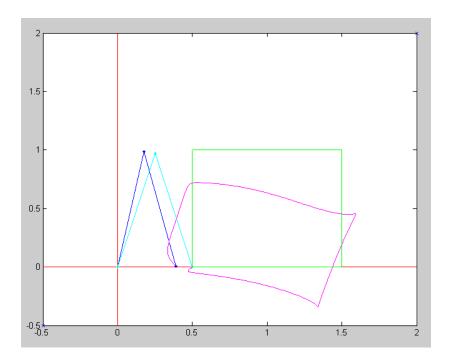

Tracking of the RR robot for a PD controller

One of the reasons the robot is not tracking the desired angle well is gravity is pulling down.

### PD Control with Gravity Compensation (FeedForward Control)

If you solve the previous dynamics for torque, you get:

$$\begin{bmatrix} T_1 \\ T_2 \end{bmatrix} = \begin{bmatrix} (4+2c_2) & (1+c_2) \\ (1+c_2) & 1 \end{bmatrix} \begin{bmatrix} \ddot{\theta}_1 \\ \ddot{\theta}_2 \end{bmatrix} - \begin{bmatrix} 2s_2\dot{\theta}_1\dot{\theta}_2 + s_2\dot{\theta}_2^2 \\ -s_2\dot{\theta}_1^2 \end{bmatrix} + g \begin{bmatrix} 3c_1 + c_{12} \\ c_{12} \end{bmatrix}$$

To compensate for gravity, add a term

$$\begin{bmatrix} T_1 \\ T_2 \end{bmatrix} = T_{PD} - g \begin{bmatrix} 3c_1 + c_{12} \\ c_{12} \end{bmatrix}$$

Note that you can do this offline: once you compute the desired tip positions and angles, you can compute the torque due to gravity. This speeds up the computations while running.

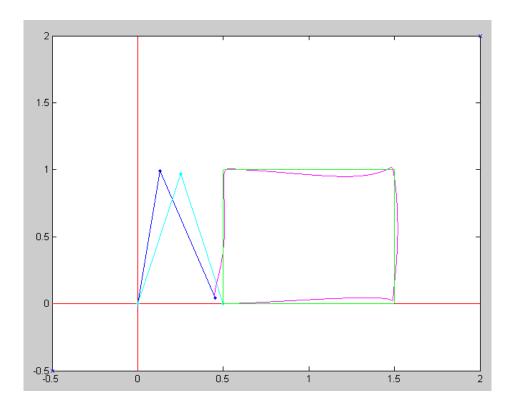

# PD Control with Gravity and Coriolis Force Compensation (Feedforward Control)

Similarly, if you add in the coriolis forces as well you get slightly better tracking

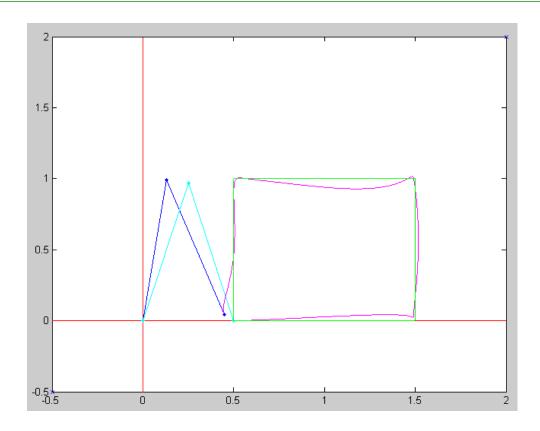

### **Velocity Feedfoward Control:**

Once you cancel the gravity and coriolis terms, the dynamics become

$$\theta = \left(\frac{P}{Js^2 + Ds + P}\right)\theta_r$$

Ideally, the transfer funciton should be 1 (meaning the angle exactly matches the desired angle). If you add a derivative term

$$T = T_{PD} - T_g + Ds\theta_r$$

you get

$$\theta = \left(\frac{Ds + P}{Js^2 + Ds + P}\right)\theta_r$$

which is closed to one (meaning better tracking). To do this, you need to

- · Take the derivative of the deisred angles, and
- Bias the torque by D times this derivative

In Matlab:

```
% Velocity - right after computing the desired angles
dQr1 = Derivative(Qr(1,:));
dQr2 = Derivative(Qr(2,:));
dQr = [dQr1 ; dQr2];

for i=1:length(Qr)

   T1 = 160*(Qr(1,i) - Q(1)) + 40*(dQr(1,i) - dQ(1));
   T2 = 32*(Qr(2,i) - Q(2)) + 8*(dQr(2,i) - dQ(2));
   T = [T1; T2];

   % plus gravity
   T = T - G(:,i);
   % plus coriolis
   T = T - C(:,i);
```

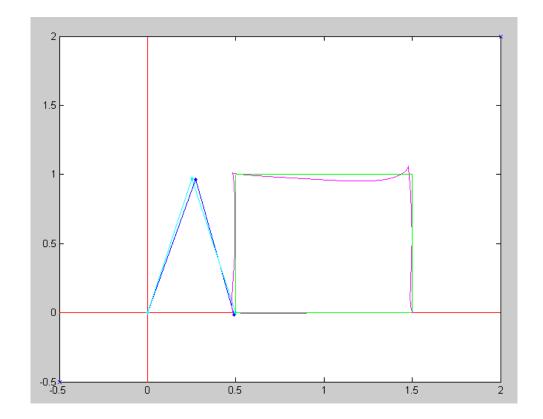

#### **Accelearation Feedfoward Control:**

Finally, if you also bias the torque by the acceleration term:

$$\begin{bmatrix} T_1 \\ T_2 \end{bmatrix} = \begin{bmatrix} (3+2c_2) & (1+c_2) \\ (1+c_2) & 1 \end{bmatrix} \begin{bmatrix} \ddot{\theta}_1 \\ \ddot{\theta}_2 \end{bmatrix}$$

you get a transfer function of

$$\theta = \left(\frac{Js^2 + Ds + P}{Js^2 + Ds + P}\right)\theta_r$$

```
% plus gravity
T = T - G(:,i);
% plus derivative
T = T + diag([40, 8]) *dQr(:,i);
% plus coriolis
T = T - C(:,i);
% plus acceleration
c2 = cos(Q(2));
T = T + [3+2*c2, 1+c2; 1+c2, 1]*ddQr(:,i);
```

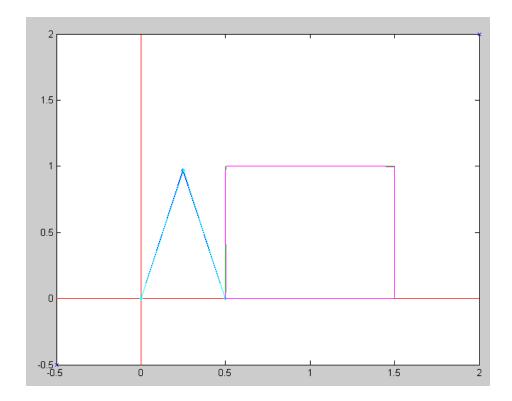

Actual & Dsired Tip Position for PD, Gravity, Coriolis, Derivative, and Inertia Compensation

```
% RR_Control.txt
% Position control of a RR robot
% similar to a RRR robot with Q1 = 0, meaning Y=0
% Define a square to trace
disp('Defining Path to Follow');
    P1 = [0.5, 0]';
    P2 = [1.5, 0]';
    P3 = [1.5, 1]';
    P4 = [0.5, 1]';
    P5 = P1;
disp('Calculating tip positions');
  T = 2;
   t = [0.01:0.01:T];
   a = (1 - \cos(t*pi/T))/2;
  T0 = P1*ones(1,50);
  T1 = P1*(1-a) + P2*a;
  T2 = P2*(1-a) + P3*a;
  T3 = P3*(1-a) + P4*a;
  T4 = P4*(1-a) + P5*a;
  T5 = P5*ones(1,50);
  TIP = [T0, T1, T2, T3, T4, T5];
disp('Calculating joint angles');
% Determie the joint angles every 10ms
    Qr = [];
    for i=1:length(TIP)
        q = InverseRR(TIP(:,i));
        Qr = [Qr, q];
       end
    c1 = cos(Qr(1,:));
    s1 = sin(Qr(1,:));
    c2 = cos(Qr(2,:));
    s2 = sin(Qr(2,:));
    c12 = cos(Qr(1,:) + Qr(2,:));
    s12 = sin(Qr(1,:) + Qr(2,:));
disp('Calulating gravity matrix');
% gravity
    q = 9.8;
    G = -g*[2*c1 + c12 ; c12];
disp('Calulating gravity torques');
% Velocity
    dQr1 = derivative(Qr(1,:));
    dQr2 = derivative(Qr(2,:));
    dQr = [dQr1 ; dQr2];
disp('Calulating coriolis torques');
% Coriolis Forces
    C = [2*s2.*dQr1.*dQr2 + s2.*dQr2.*dQr2 ; -s2.*dQr1.*dQr1];
disp('Calulating inertia torques');
% Acceleration
    ddQr1 = Derivative(dQr(1,:));
    ddQr2 = Derivative(dQr(2,:));
    ddQr = [ddQr1 ; ddQr2];
   dQ = [0; 0];
    T = [0; 0];
```

```
t = 0;
    dt = 0.01;
% ----- Main Loop -----
X = [];
Xr = [];
T12 = [];
disp('Tracing out a Square');
    for i=1:length(Qr)
        T1 = 160*(Qr(1,i) - Q(1)) + 40*(dQr(1,i)*0 - dQ(1));
        T2 = 32*(Qr(2,i) - Q(2)) + 8*(dQr(2,i)*0 - dQ(2));
        T = [T1; T2];
% plus gravity
        T = T - G(:,i)*0;
% plus derivative
% (already in the T1 and T2 equations )
% plus coriolis
        T = T - C(:,i)*0;
% plus acceleration
        c2 = cos(Q(2));
        T = T + [3+2*c2, 1+c2; 1+c2, 1]*ddQr(:,i)*0;
% Inegrate
        ddQ = RRDynamics(Q, dQ, T);
        dQ = dQ + ddQ * dt;
        Q = Q + dQ*dt;
        t = t + dt;
        RR(Q, Qr(:,i), TIP);
        X = [X, [\cos(Q(1)) + \cos(Q(1) + Q(2)); \sin(Q(1)) + \sin(Q(1) + Q(2))];
        T12 = [T12, T];
        pause (0.01);
    end
pause (5);
 t = [1:length(TIP)] * 0.01;
 clf
 subplot (211)
plot(t,X,t,TIP);
xlabel('Time (seconds)');
 ylabel('Tip (meters)');
 subplot (212)
 plot(t, T12);
 xlabel('Time (seconds)');
 ylabel('Torque (Nm)');
```